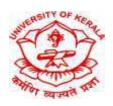

## UNIVERSITY OF KERALA SCHOOL OF DISTANCE EUCATION

## Link for Online Classes for Second ,Third and Fourth Semester UG/PG Programmes

| Sl.No. | Name of<br>Programme | Semester                         | Link for MS Teams                             |
|--------|----------------------|----------------------------------|-----------------------------------------------|
| 1      | BA Economics         | Third semester                   | https://teams.microsoft.com/join/7scj35m3z5jl |
|        |                      | (2018 admission)                 |                                               |
|        |                      | Second semester (2019 admission) | https://teams.microsoft.com/join/nm1nmud222sr |
| 2      | BA English           | Third semester (2018 admission)  | https://teams.microsoft.com/join/7scj35m3z5jl |
|        |                      | Second semester (2019 admission) | https://teams.microsoft.com/join/nm1nmud222sr |
| 3      | BA History           | Third semester (2018 admission)  | https://teams.microsoft.com/join/7scj35m3z5jl |
| 4      | BA Malayalam         | Third semester (2018 admission)  | https://teams.microsoft.com/join/7scj35m3z5jl |
|        |                      | Second semester (2019 admission) | https://teams.microsoft.com/join/nm1nmud222sr |
| 5      | BA Hindi             | Third semester (2018 admission)  | https://teams.microsoft.com/join/7scj35m3z5jl |
|        |                      | Second semester (2019 admission) | https://teams.microsoft.com/join/nm1nmud222sr |
| 6      | BA Political Science | Third semester (2018 admission)  | https://teams.microsoft.com/join/7scj35m3z5jl |
|        |                      | Second semester (2019 admission) | https://teams.microsoft.com/join/nm1nmud222sr |
| 7      | B.A. Sociology       | Third semester (2018 admission)  | https://teams.microsoft.com/join/7scj35m3z5jl |
|        |                      | Second semester (2019 admission) | https://teams.microsoft.com/join/nm1nmud222sr |
| 8      | B.Com                | Third semester (2018 admission)  | https://teams.microsoft.com/join/7scj35m3z5jl |
|        |                      | Second semester (2019 admission) | https://teams.microsoft.com/join/nm1nmud222sr |
| 9      | BSc Mathematics      | Third semester (2018 admission)  | https://teams.microsoft.com/join/7scj35m3z5jl |

|    |                             | Second semester (2019 admission) | https://teams.microsoft.com/join/nm1nmud222sr |
|----|-----------------------------|----------------------------------|-----------------------------------------------|
| 10 | BSc Computer<br>Science     | Third semester (2018 admission)  | https://teams.microsoft.com/join/7scj35m3z5j1 |
|    |                             | Second semester (2019 admission) | https://teams.microsoft.com/join/nm1nmud222sr |
| 11 | BCA                         | Third semester (2018 admission)  | https://teams.microsoft.com/join/7scj35m3z5jl |
|    |                             | Second semester (2019 admission) | https://teams.microsoft.com/join/nm1nmud222sr |
| 12 | BLISc                       |                                  |                                               |
| 13 | BBA                         |                                  |                                               |
| 14 | MA Economics                | Third semester (2018 admission)  | https://teams.microsoft.com/join/7scj35m3z5j1 |
|    |                             | Second semester (2019 admission) | https://teams.microsoft.com/join/nm1nmud222sr |
| 15 | MA English                  | Third semester (2018 admission)  | https://teams.microsoft.com/join/7scj35m3z5jl |
|    |                             | Second semester (2019 admission) | https://teams.microsoft.com/join/nm1nmud222sr |
| 16 | MA History                  | Third semester (2018 admission)  | https://teams.microsoft.com/join/7scj35m3z5jl |
| 17 | MA Malayalam                | Third semester (2018 admission)  | https://teams.microsoft.com/join/7scj35m3z5jl |
|    |                             | Second semester (2019 admission) | https://teams.microsoft.com/join/nm1nmud222sr |
| 18 | MA Hindi                    | Third semester (2018 admission)  | https://teams.microsoft.com/join/7scj35m3z5jl |
|    |                             | Second semester (2019 admission) | https://teams.microsoft.com/join/nm1nmud222sr |
| 19 | MA Political Science        | Third semester (2018 admission)  | https://teams.microsoft.com/join/7scj35m3z5j1 |
|    |                             | Second semester (2019 admission) | https://teams.microsoft.com/join/nm1nmud222sr |
| 20 | MA Public<br>Administration | Third semester (2018 admission)  | https://teams.microsoft.com/join/7scj35m3z5jl |
| 21 | MA. Sociology               | Third semester (2018 admission)  | https://teams.microsoft.com/join/7scj35m3z5jl |
|    |                             | Second semester (2019 admission) | https://teams.microsoft.com/join/nm1nmud222sr |
| 22 | M.Com                       | Third semester (2018 admission)  | https://teams.microsoft.com/join/7scj35m3z5jl |

|    |                         | Second semester<br>(2019 admission) | https://teams.microsoft.com/join/nm1nmud222sr |
|----|-------------------------|-------------------------------------|-----------------------------------------------|
| 23 | MSc Mathematics         | Third semester (2018 admission)     | https://teams.microsoft.com/join/7scj35m3z5jl |
|    |                         | Second semester (2019 admission)    | https://teams.microsoft.com/join/nm1nmud222sr |
| 24 | MSc Computer<br>Science | Third semester (2018 admission)     | https://teams.microsoft.com/join/7scj35m3z5j1 |
|    |                         | Second semester (2019 admission)    | https://teams.microsoft.com/join/nm1nmud222sr |
| 25 | MLISc                   | Second semester (2019 admission)    | https://teams.microsoft.com/join/7scj35m3z5j1 |
| 26 | MBA                     |                                     |                                               |

## **Guidelines to Join Online Classes:**

- 1. Use the link (MS Teams) given above in your smartphone and send a request to join (Name and email id should be given in the request).
- 2. You will receive a confirmation mail from your Coordinator within a day. Use it to access the virtual classroom of SDE in Microsoft Teams.
- 3. Here you can see the general tab, on which the link to join your class will be shown.
- 4. Click on that link to join your class.
- 5. Time table will be announced through the app and the website-ideku.net.
- 6. If you find any issue, contact your coordinator (The name and phone number are available in <a href="ideku.net">ideku.net</a>> People>Programme coordinators)